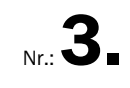

# Kanalzustandserfassung mittels TV-Technik nach vorheriger Kanalreinigung

## INHALTSVERZEICHNIS

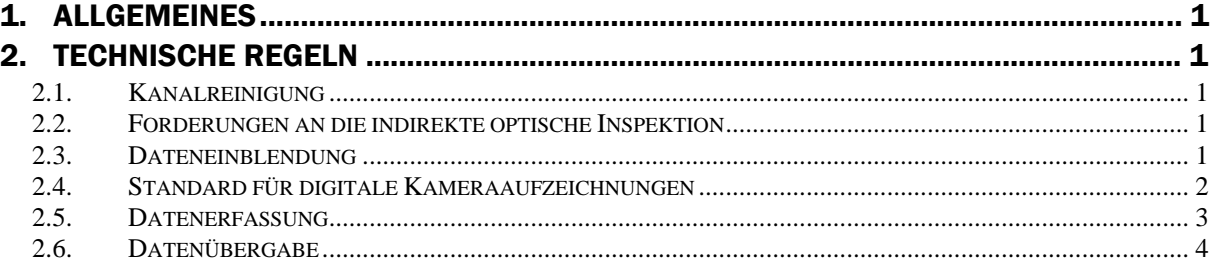

## 1. Allgemeines

Nachfolgende Technische Richtlinie dient der Sicherung eines einheitlichen technischen Standards der bei oder im Auftrag des AZV durchgeführten – generell digitalen - TV- Untersuchungen. Ihr Ziel ist, klare technische Vorgaben im Verhältnis Auftraggeber- Auftragsnehmer zu schaffen, den Nachbearbeitungsaufwand zu minimieren und die Datenhaltung in DV- Systemen zu ermöglichen.

Die technische Richtlinie ist für alle Kanal- TV- Untersuchungen im Bereich des AZV anzuwenden.

# 2. Technische Regeln

#### 2.1. Kanalreinigung

Die Inspektionsobjekte sind so zu reinigen, dass der Ist-Zustand einwandfrei erfasst und beurteilt werden kann. Die Reinigung von Kanal und Schacht ist so durchzuführen, dass Rohrschäden (z. B. Abplatzungen, Risse u. ä.) vermieden werden. Die Reinigung durch HD-Spülverfahren ist in der Regel bis zu einem Wasserdruck von 80-120 bar und einem Wasservolumenstrom von 320 l/min durchzuführen.

#### 2.2. Forderungen an die indirekte optische Inspektion

Der Ist-Zustand von nicht begehbaren Haltungen und Leitungen ist durch digitale Kameraaufzeichnungen bei der TV-Inspektion zu dokumentieren. Die Kamera ist so zu führen, dass ein vollständiger Eindruck vom Zustand des Rohres entsteht. Hierzu ist z. B. bei erkennbaren oder vermuteten Abweichungen einer Muffe oder eines Übergangsbereiches vom regulären Zustand an diesen Stellen der volle Umfang des Rohres abzuschwenken.

#### 2.3. Dateneinblendung

Die digitalen Aufzeichnungen müssen mit Einblendungen versehen sein, damit eine geordnete Identifikation der Informationen möglich ist.

Einmalige Einblendung am Beginn einer Haltungs- bzw. Leitungsinspektion:

- Name der Inspektionsfirma
- **Straßenname**
- **Material**
- **Durchmesser**
- **Inspektionsrichtung**

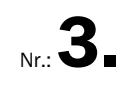

- Von Schacht
- Nach Schacht

Die Einblendung muss mindestens für 5 Sekunden sichtbar bleiben.

Dauereinblendungen:

Mit der Dateneinblendung müssen mindestens Untersuchungsdatum, Uhrzeit, Straßenname, Startschacht, Zielschacht, Dimension, Distanz und Zählerstand eingeblendet werden. Zusätzlich sind die bei der Kanaluntersuchung ermittelten und in den Untersuchungsberichten festgehaltenen Zustandsbeschreibungen einschließlich der numerischen Zusätze im Langtext stationsgenau einzublenden.

Der eingegebene Text muss jederzeit gut lesbar sein. Dies bedeutet, dass die Textfarbe entsprechend dem Hintergrund frei wählbar auf weiß oder schwarz umgestellt werden kann. Der Texthintergrund ist *nicht* mit einem Farbbalken zu hinterlegen.

Beispiel:

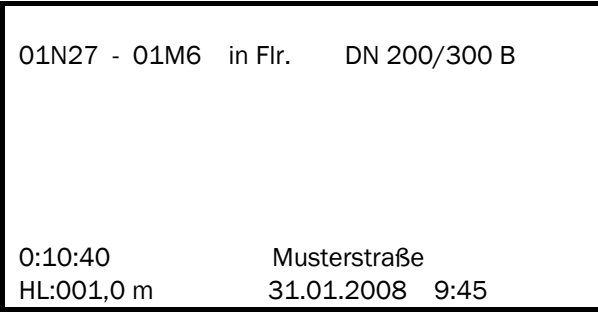

#### 2.4. Standard für digitale Kameraaufzeichnungen

Die gesamte Kanalfernsehanlage muss den Vorschriften der VDE und DIN sowie den UVV genügen. Sie muss der PAL-Norm entsprechen. Die Digitalisierungskarte muss entsprechend dem Rohrmaterial u. sonstiger Gegebenheiten optimal eingestellt werden. Es darf zu keiner Überblendung bei der digitalen Aufzeichnung kommen.

#### --> Videoqualität: MPEG 2 mit 4 MBit/s und einer vollen PAL-Auflösung von 720x576 !!

Die Bildwiederholrate der Bilddarstellung (fps) muss konstant 25 Bilder pro Sekunde betragen. Die Aufzeichnung jeder Haltung beginnt jeweils mit dem Zählerstand " 00:00:00 ".

#### Zur Bezeichnung der MPEG 2 – Videosequenz ist folgender Dateiaufbau zu verwenden:

Oben liegend.Schacht\_untenliegend.Schacht\_Inspektionsrichtung\_Datum\_Uhrzeit.mpg

- z. B. 24R33\_24R32\_G\_20071011\_0817.mpg für Hauptkanäle und
- z. B. 24R33-01\_24R33HS01\_G\_20071019\_1520.mpg für Anschlusskanäle

#### Fotoqualität digital: 640x480 Bildpunkte; 150 dpi Auflösung; 24 bit Farbtiefe; (JPEG Bildformat)

#### Zur Bezeichnung der digitalen Bilddateien ist folgender Aufbau zu verwenden:

3-stellige fortlaufende NR (innerhalb des Projektes)\_4-stellige Zufallsnummer.Projektnummer (vormals Videobandnummer)

z. B. 008\_0815.143 (für Hauptkanäle und Anschlusskanäle)

## 2.5. Datenerfassung

Für die Erfassung und Speicherung der Untersuchungsdaten sind die Erfassungssysteme IBAK, RICO, JT oder ein gleichwertiges System vorzusehen.

Folgende Leistungsmerkmale müssen erfüllt sein:

- Die bei der Erfassung der baulichen Kanal-, Schacht- oder Sonderbauwerks-Zustandsdaten zu verwendenden Begriffe und Abkürzungen (Schadenskürzel, Steuerkürzel usw.) sind entsprechend dem Handlungskonzept der Arbeitshilfen Abwasser bzw. nach dem Kürzelkatalog der SEDD GmbH zu wählen. Schäden und Besonderheiten sind mit einem digitalen Schadensbild zu hinterlegen (bei Neubauabnahmen pro Schaden ein digitales Bild). Zusätzlich sind alle Abzweige und Stutzen zu erfassen. Bei Sanierungsabnahmen sind die Sanierungsabschnitte und alle dann eventuell verschlossenen Zuläufe einzumessen. Bei Veränderungen an den Zuläufen sind diese mit dem entsprechenden Kürzel und der Informationszeile (II) "neuer Anschluss" bzw. "Altanschluss verschlossen" zu versehen. Zur Identifizierung der Untersuchungsdaten dient die stadtentwässerungsinterne Haltungs- und Schachtnummerierung. Dies gilt auch für die damit im Zusammenhang stehende Nummerierung der Anschlusskanäle. Eine erforderliche Gegenmessung in einer Haltung ist im dazugehörigen Haltungsprotokoll (Grafik) darzustellen.
- geschlossener Datenkreislauf mit Übergabe aller Daten im ISYBAU 96/1 oder 06/01-Format und entsprechende, digitale Fotos auf Datenträger (eventuell per Mail nach vorheriger Abstimmung mit der SEDD GmbH).
- Erfassung und Prüfung der Kanalstammdaten

Stellt der AN in der Örtlichkeit Abweichungen bei den Stammdaten fest (zusätzliche Schächte oder Haltungen), so hat er die Änderungen im Untersuchungsprotokoll und Lageplan zu dokumentieren. *Anmerkung: die Angabe "Zwischenschacht" ist nicht zu verwenden => neue Haltung anlegen* 

Alle Tagewassereinläufe, sowie verschlossene, vorverlegte und in Betrieb befindliche Hausanschlusskanäle sind zu bezeichnen. Die Bezeichnung dieser Objekte erfolgt nach folgendem Muster:

Bezeichnung der Haltung (in die eingebunden wird), Bindestrich, laufende Nummer (einstellige Nummern immer mit vorangestellter Null), z. B. 12A26-12 , 08V17-03.

Die Bezeichnung der Haltung ergibt sich aus der Bezeichnung des am höchsten Punkt der Haltung liegenden Schachtes oder Bauwerkes. Binden Anschlusskanäle in Bauwerke oder Schächte ein, ist der Schacht bzw. das Bauwerk namensgebend. Für die Lage des Anschlusskanals ist lediglich der Name der Haltung ausschlaggebend, in die eingeleitet wird.

Für die exakte digitale Weiterverarbeitung der Anschlusskanaldaten ist die genaue Angabe der Stationierung im Hauptkanal erforderlich. Dies geschieht durch eine spezielle Eintragung im Untersuchungsprotokoll. Nach dem Haltungsanfang (HA) erscheint eine Informationszeile (II) mit folgenden Kürzeln:

#OL0,00m für Anbindung links in Fließrichtung im Hauptkanalschacht (z. B. 9.00 Uhr)

#OR0,00m für Anbindung rechts in Fließrichtung im Hauptkanalschacht (z. B. 3.00 Uhr)

#OLX,XXm für Anbindung in Fließrichtung links bei X,XX m in der Haltung

#ORX,XXm für Anbindung in Fließrichtung rechts bei X,XX m in der Haltung

#ULX,XXm für Anbindung gegen Fließrichtung links bei X,XX m in der Haltung

#URX,XXm für Anbindung gegen Fließrichtung rechts bei X,XX m in der Haltung

Die Stationierung wird stets dem dazugehörigen Untersuchungsprotokoll für den Hauptkanal entnommen.

 Nullpunkt für die Stationierung innerhalb einer Haltung ist stets die Schachtsohlenmitte. Aufzunehmen ist ausschließlich die Haltungslänge von Schachtsohlenmitte des Startschachtes bis zur Schachtsohlenmitte des Zielschachtes. Rohranfang und Rohrende sind unter Angabe der jeweiligen Station festzuhalten und mittels TV-Kamera abzuschwenken.

## 2.6. Datenübergabe

Übergabe ein Satz Untersuchungsprotokoll mit:

- Haltungsgrafik (pro Haltung)
- Bildblatt mit digitalen Fotos (max. 2 Stück pro Blatt)
- Datenträger (CD; DVD; Speicher- Stick; Wechselplatte über USB-Anschluss) mit folgenden Daten:
	- digitale, haltungsbezogene Videoaufzeichnung (Videosequenzen objektweise)
	- ISYBAU- Datei TYP .H bzw. LH für AK (mit entsprechender digitaler Fotobezeichnung)
	- digitale Fotodateien (Bezeichnung wie in Typ .H bzw. LH)
	- ISYBAU- Datei TYP .ZF (Zuordnung der digitalen Filmsequenzen),

Die Inspektionsfirma muss in Besitz der verwendeten Videocodec-Lizenz sein, so dass dem Auftraggeber keine weiteren Kosten entstehen. Die Weitergabe eines Videocodec an Dritte muss ausdrücklich zulässig sein.

Die Computerausdrucke (Haltungsgrafiken) sind zusammengefasst und chronologisch geordnet nach Zählerstand und Projektbezeichnung (ehem. Videobandbezeichnung), einfach an die SEDD GmbH zu übergeben. Zu jeder Untersuchungsmappe gehört ein Inhaltsverzeichnis (dig. Videozählerlauf) mit folgenden Angaben im Hochformat.

Halt.-Nr. I Start-Nr. I End-Nr. I Start-Zähl. I Ziel-Zähl. I Straße I Mat. I Durchm. I Abw.-Art I Ges.-länge

Abwasserzweckverband "Wilde Sau"